### **UNIVERSIDAD AUTÓNOMA "JUAN MISAEL SARACHO"**

### **FACULTAD DE CIENCIAS Y TECNOLOGÍA**

## **PROGRAMA DE INGENIERÍA INFORMÁTICA**

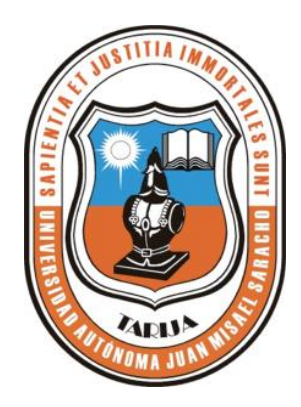

#### **"FUENTE INFORMATIVA COMO RECURSO TIC EN LA PRÁCTICA DOCENTE-ESTUDIANTIL"**

Por:

#### **Abigail Angola**

**Trabajo Final presentado a consideración de la Universidad Autónoma Juan Misael Saracho, como requisito para optar al grado académico de Licenciatura en Ingeniería Informática.**

Tarija – Bolivia

Diciembre de 2012

El Tribunal no se solidariza con la forma, términos modos y expresiones vertidas en el presente trabajo siendo únicamente responsabilidad del autor.

Agradezco muy especialmente a mis Padres y familiares por su confianza y apoyo recibido durante toda mi vida.

## **ÍNDICE GENERAL**

Dedicatorias

Agradecimientos

Resumen

#### **Capítulo I: El Proyecto Página**

<span id="page-3-0"></span>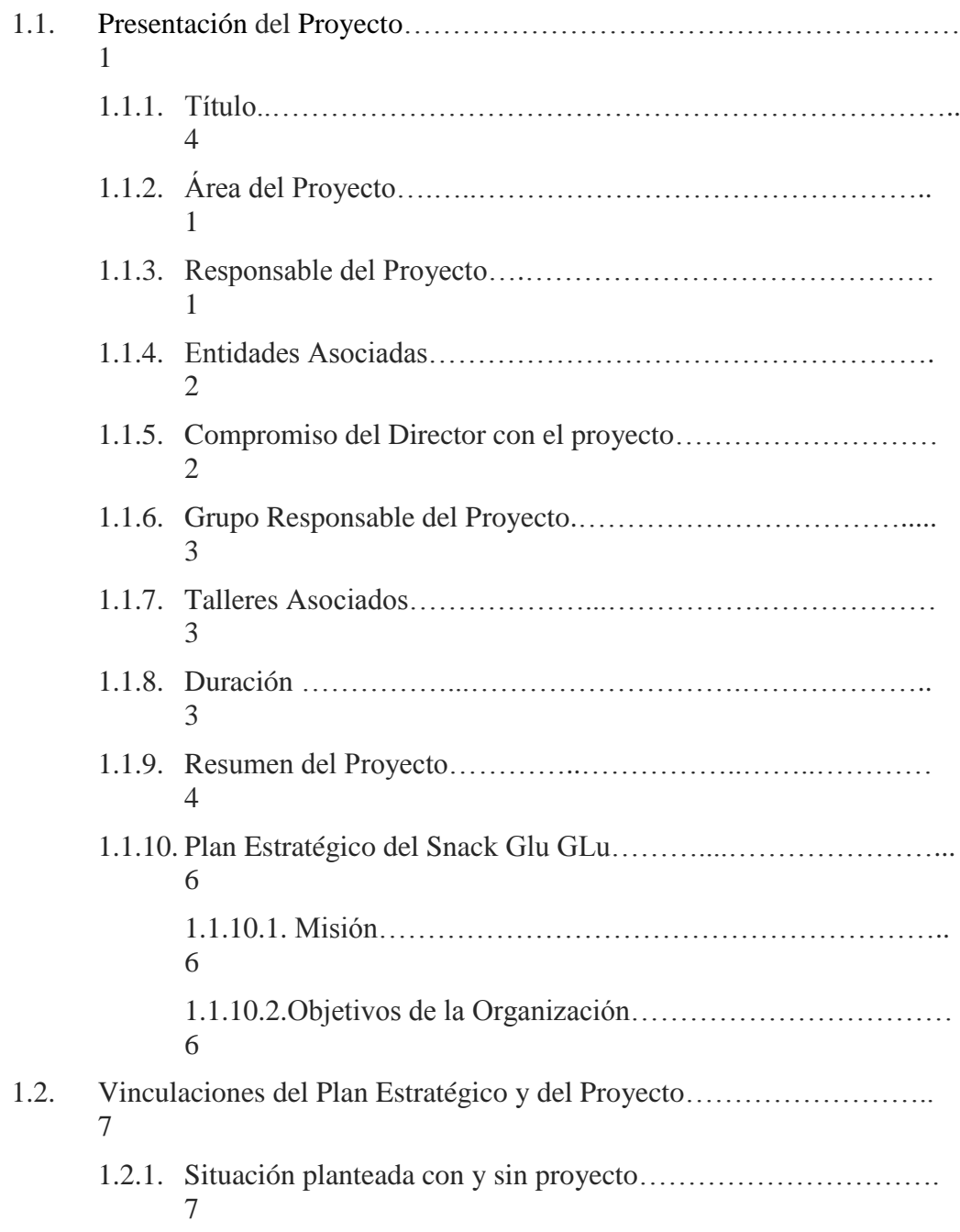

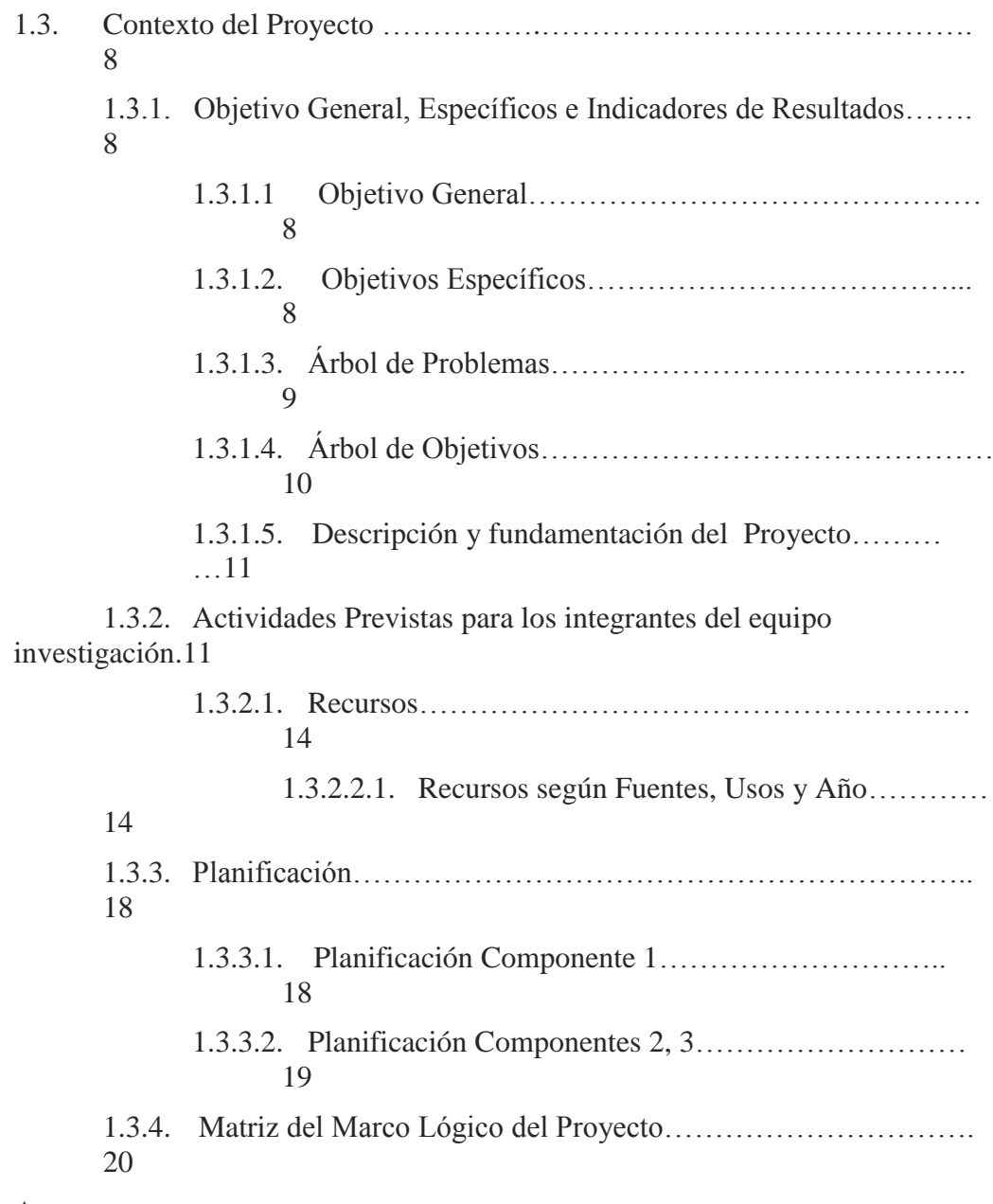

Anexos

#### **Capítulo II Componentes**

# **Componente I: Sistema de Gestión y Control del Snack Glu Glu.**

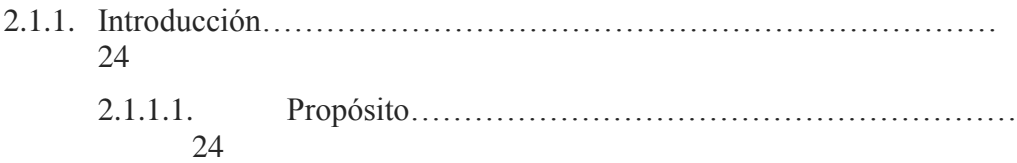

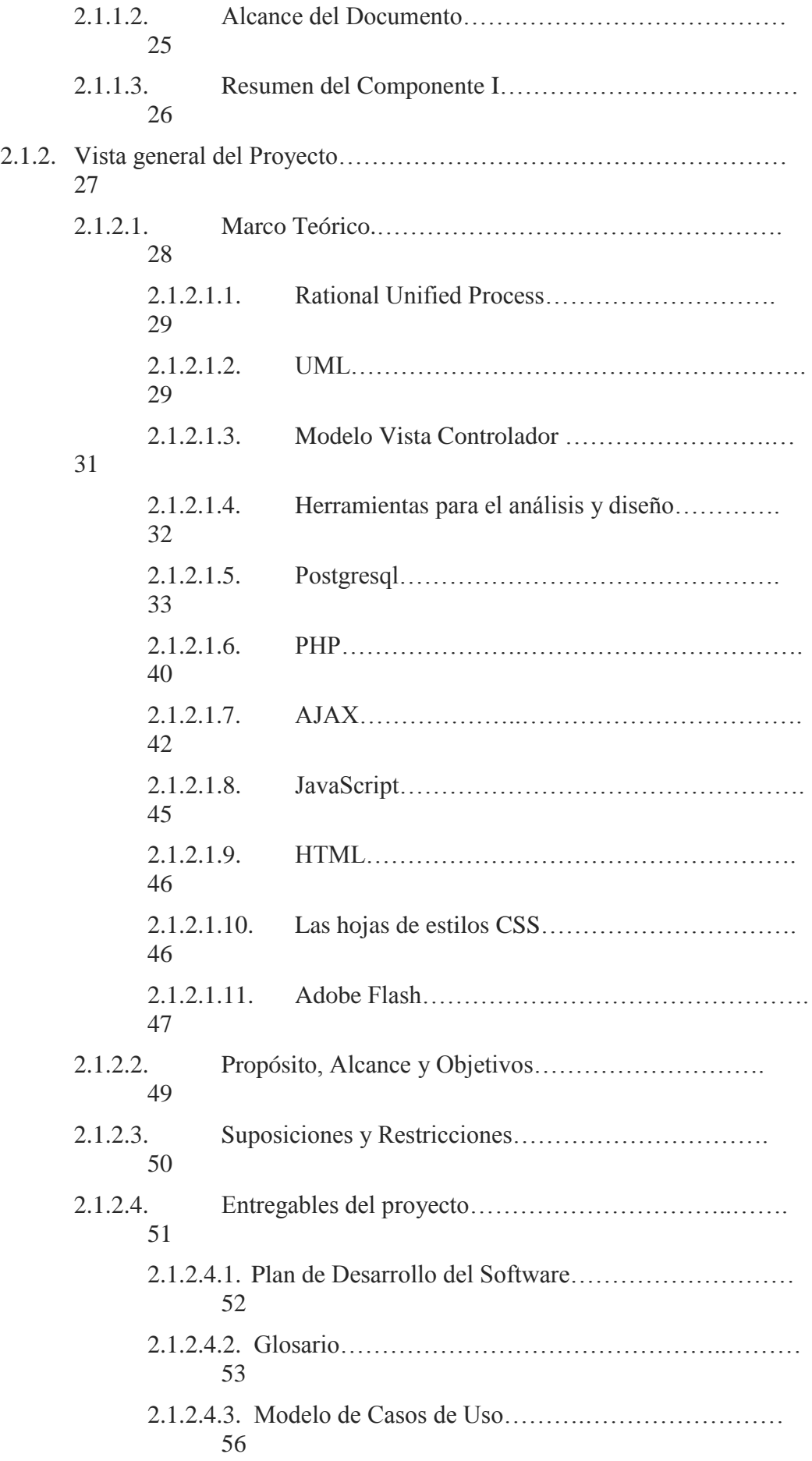

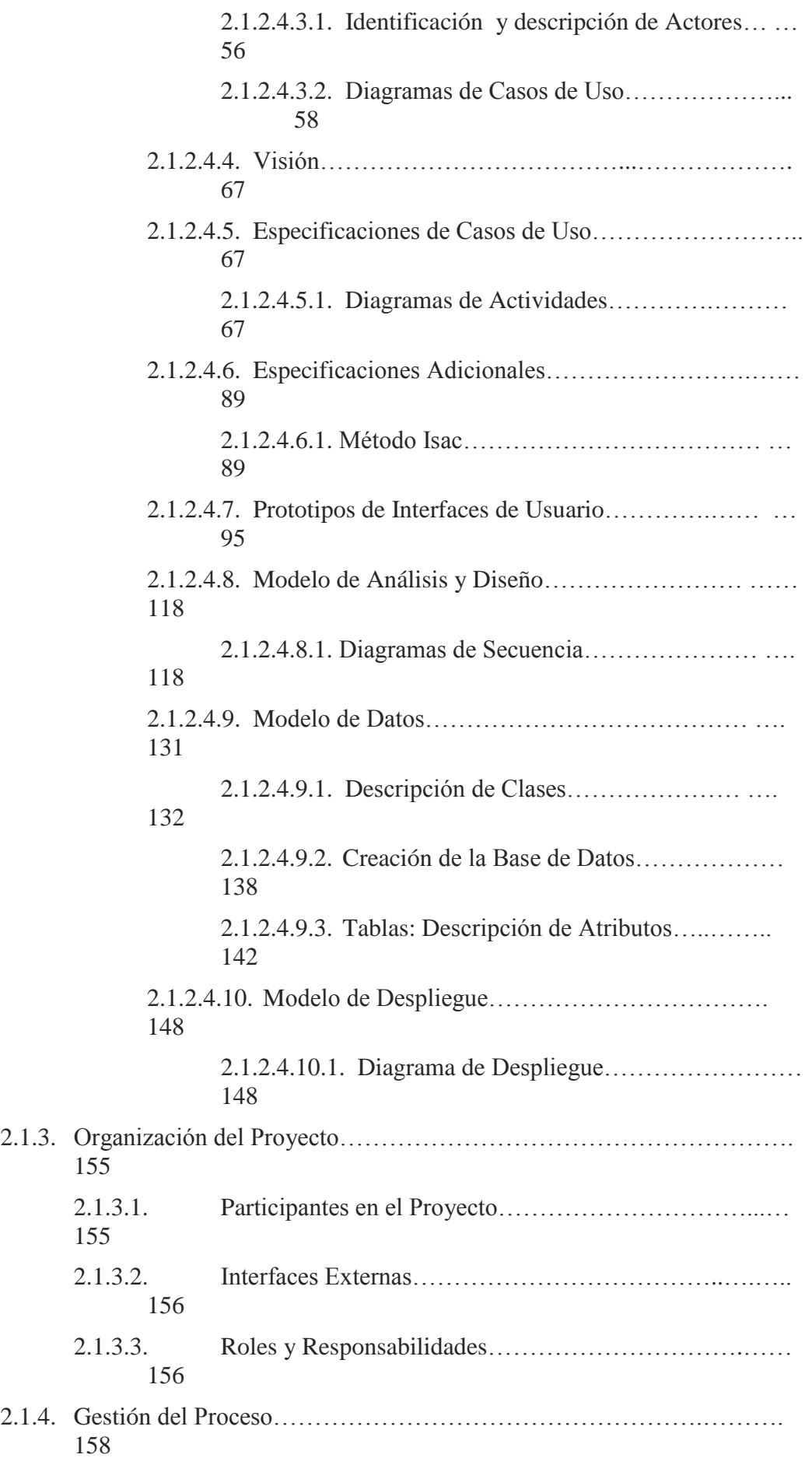

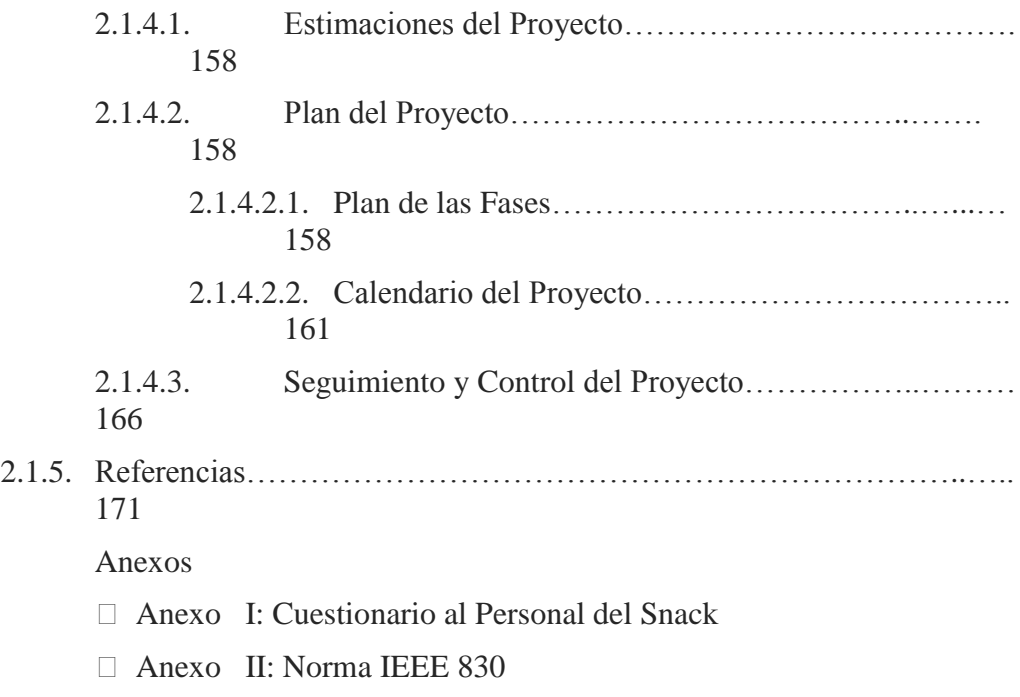

## **Componente II: Programa de Capacitación al Personal Involucrado**

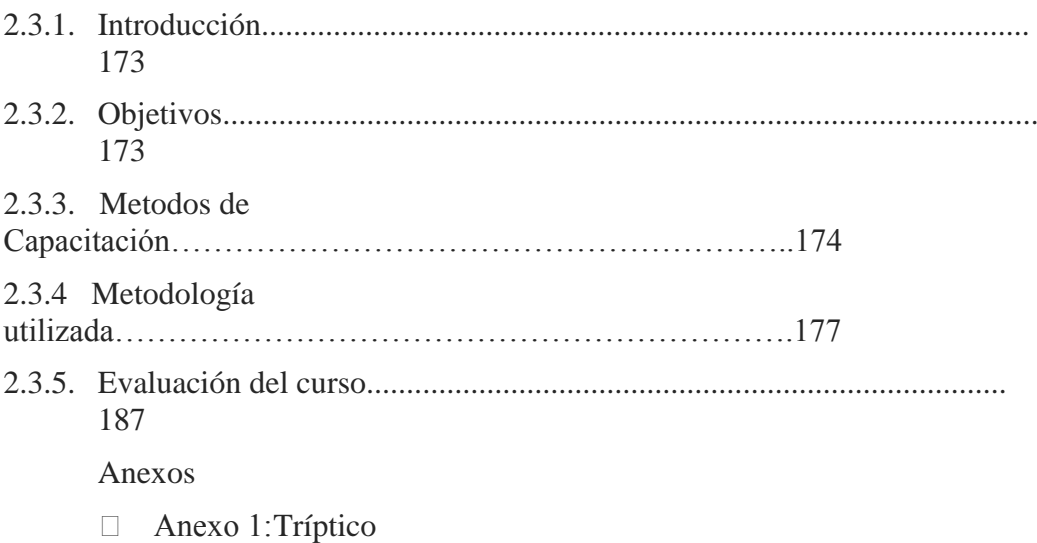

## **Componente III: Socialización a la población acerca de la Página Web**

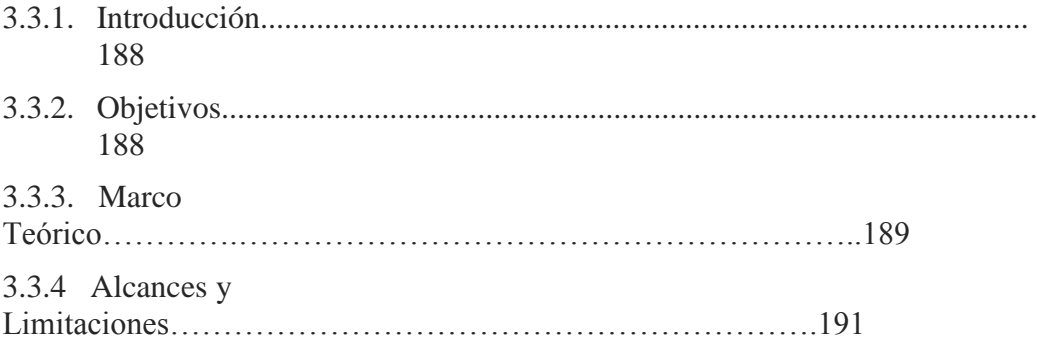

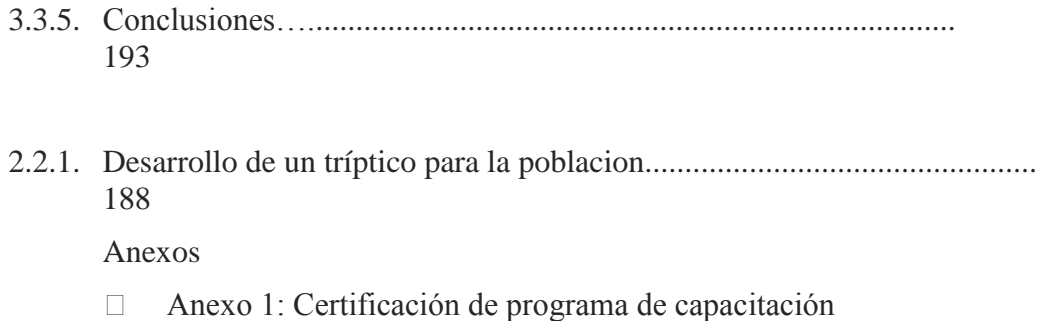

## Capítulo III Conclusiones y Recomendaciones

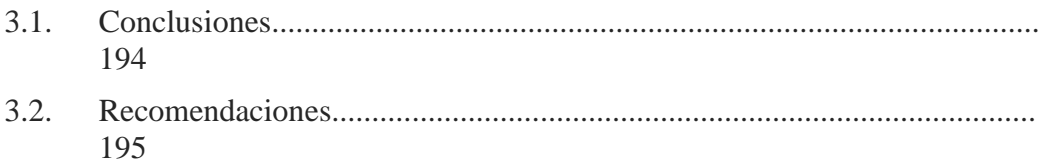

# Índice de Figuras

## Diagramas de Casos de Uso

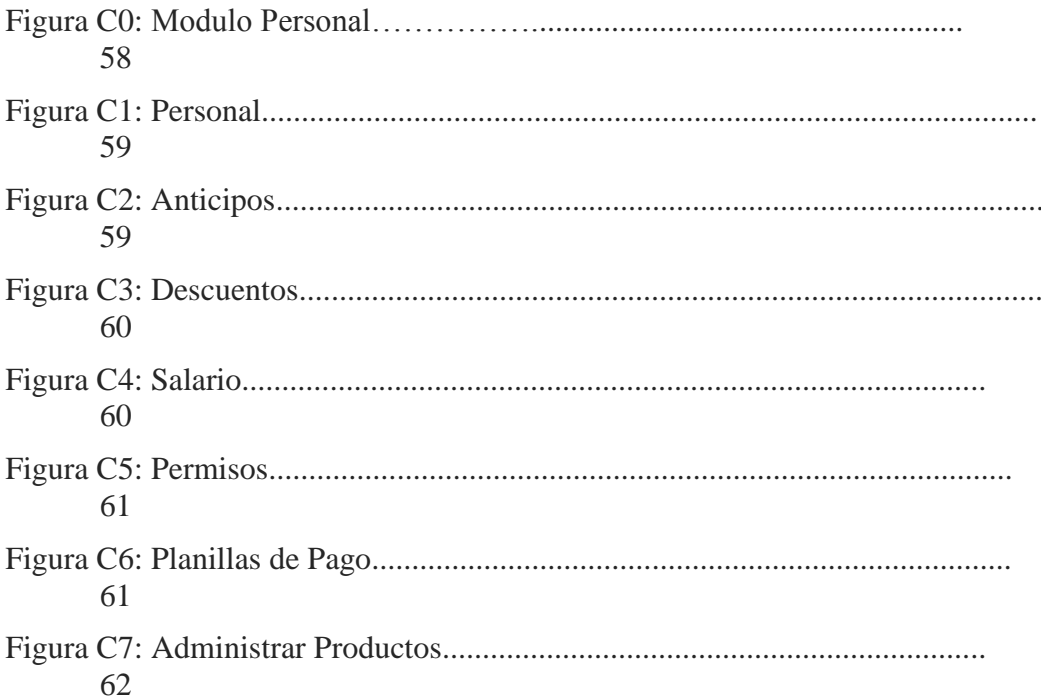

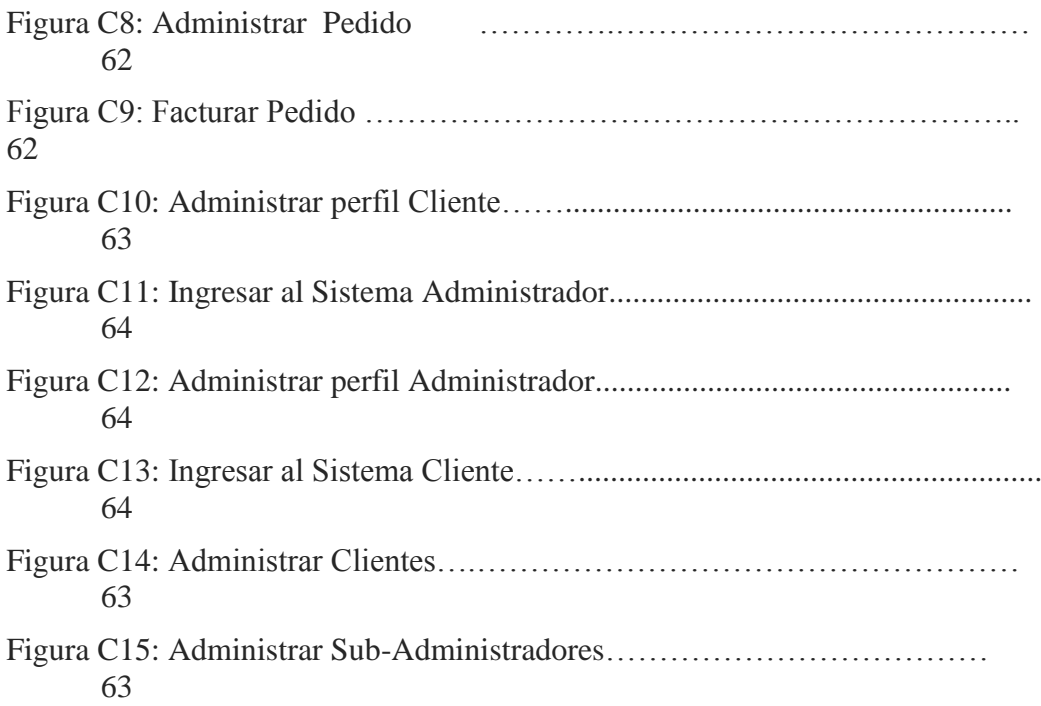

#### **Diagramas de Actividad**

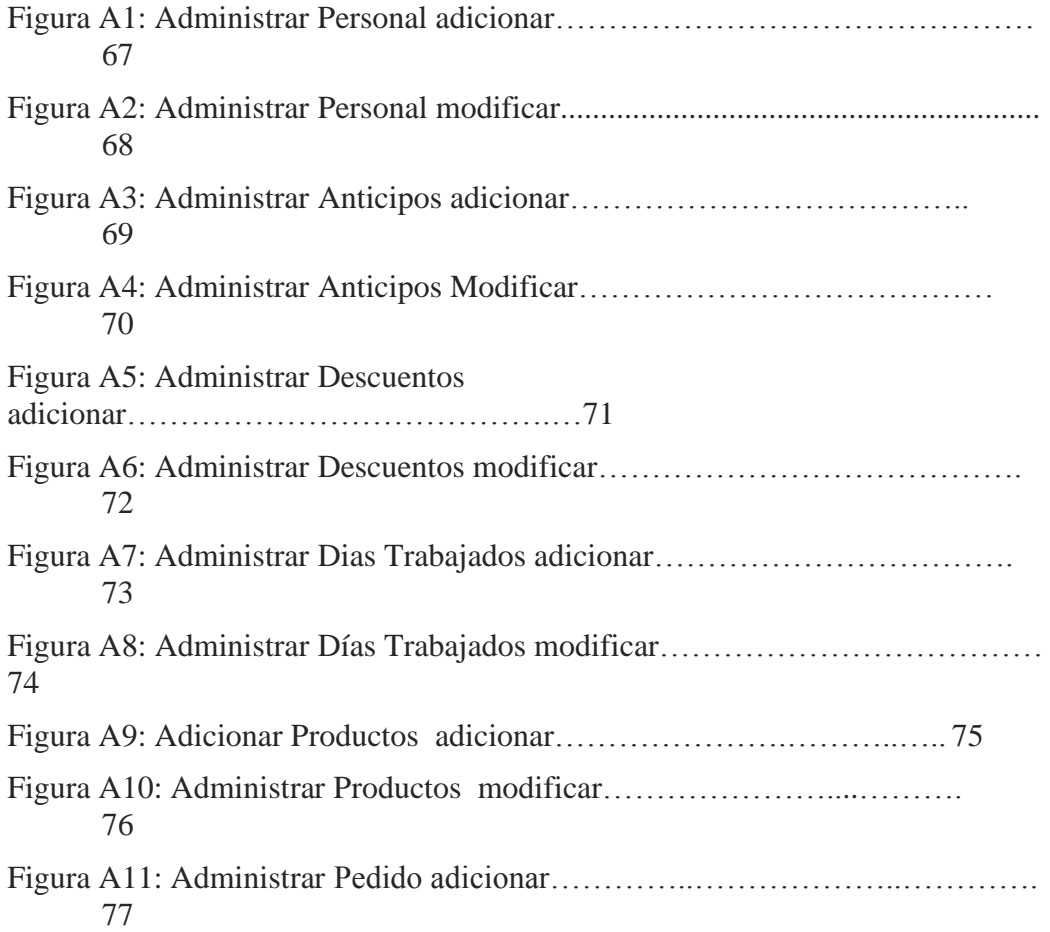

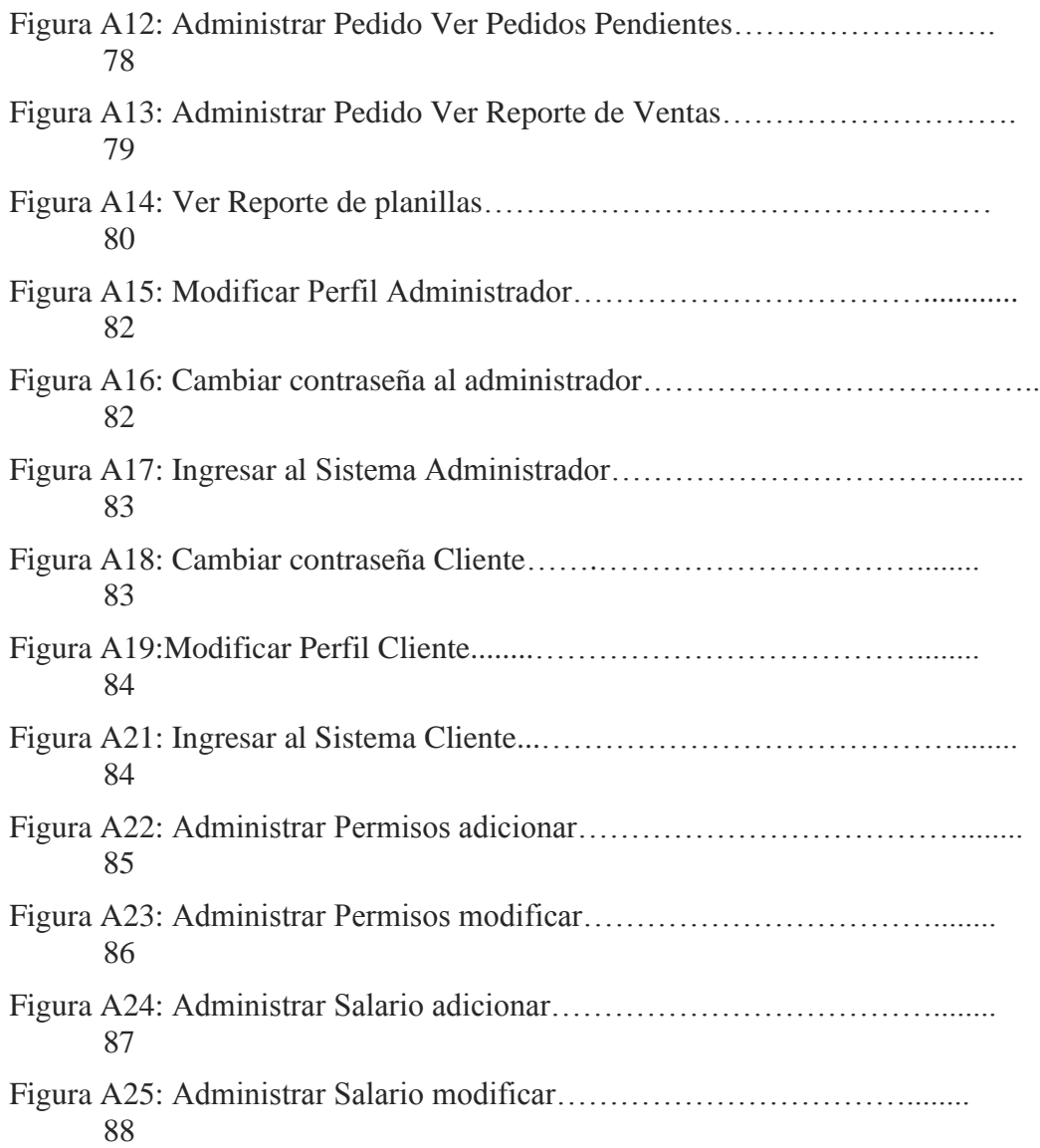

### **Interfaces de Usuario**

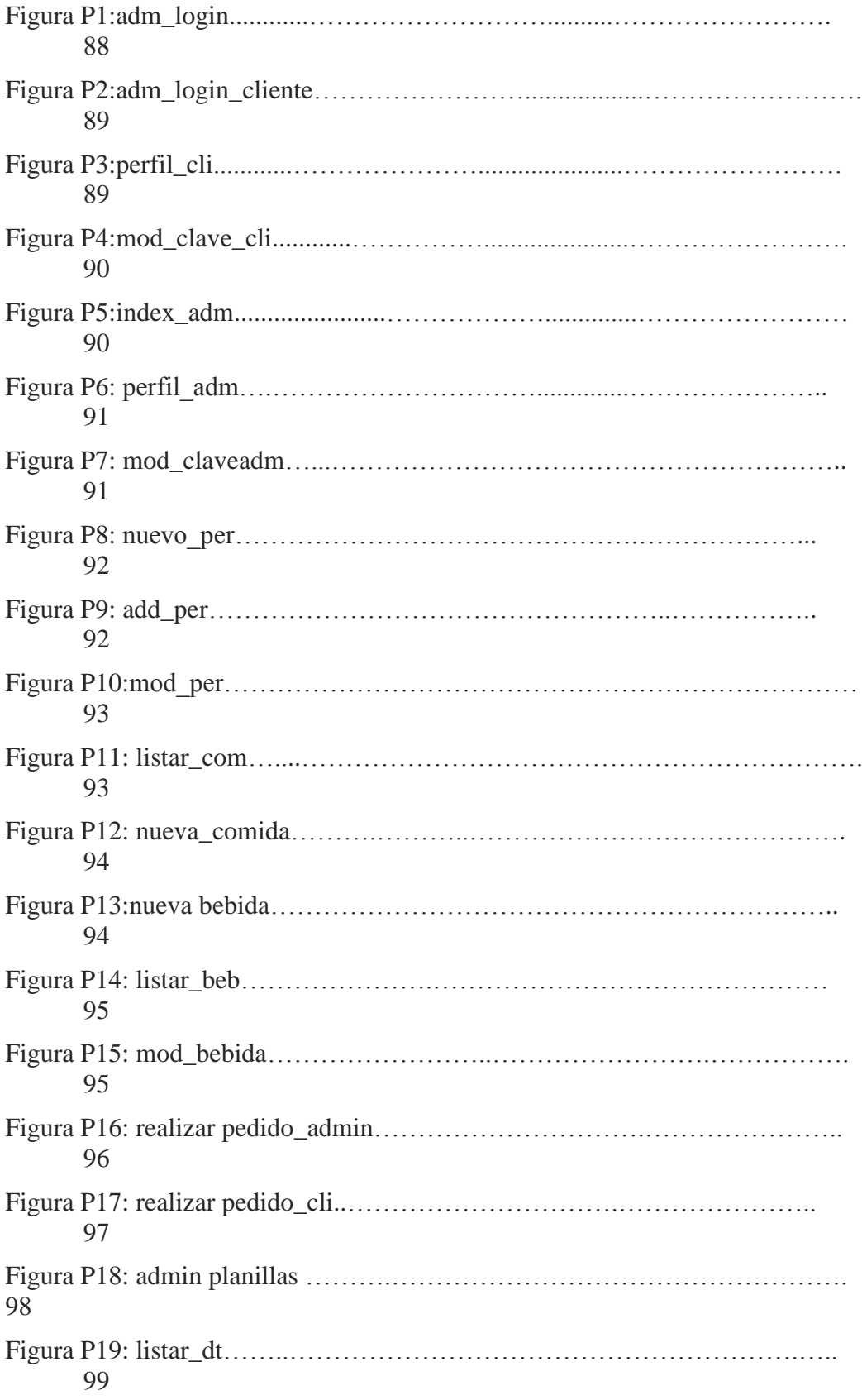

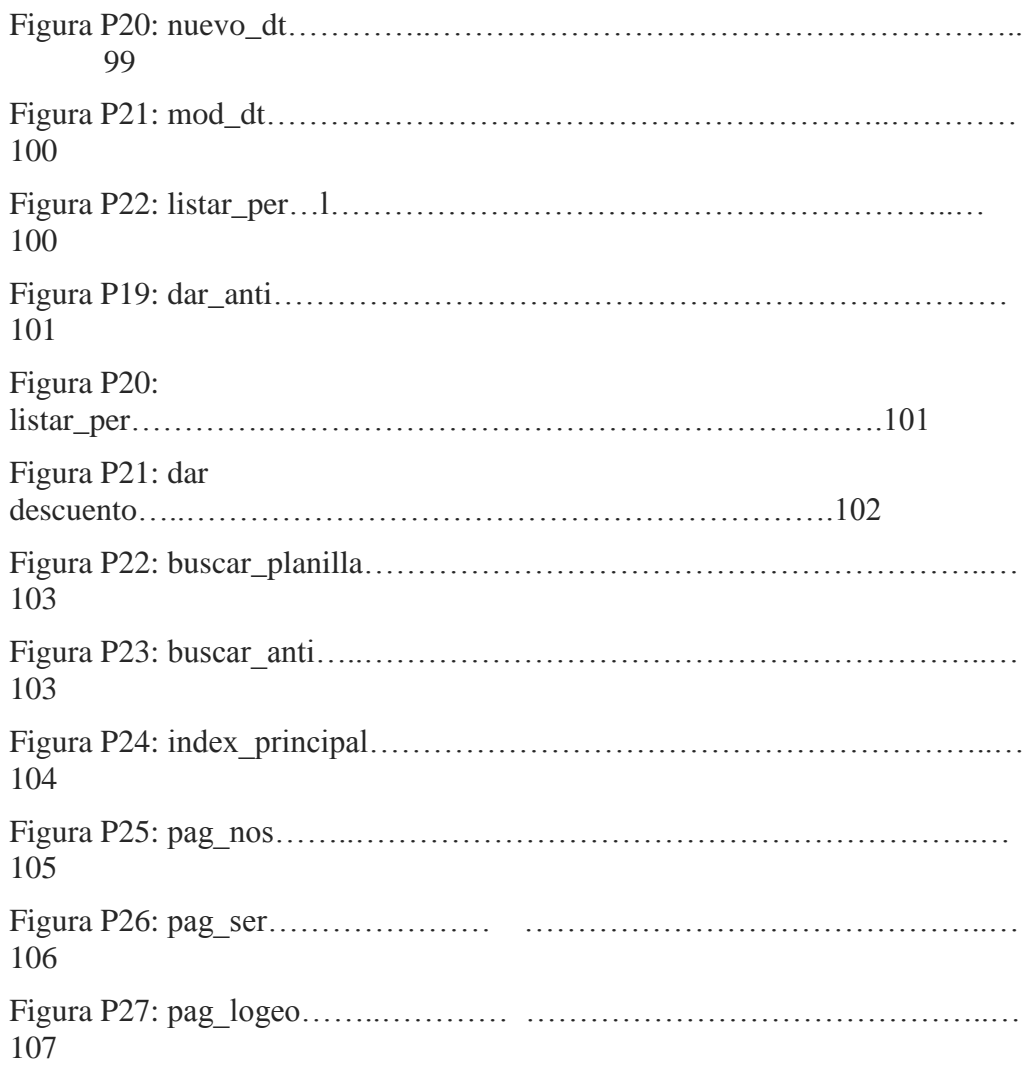

## **Diagramas de Secuencia**

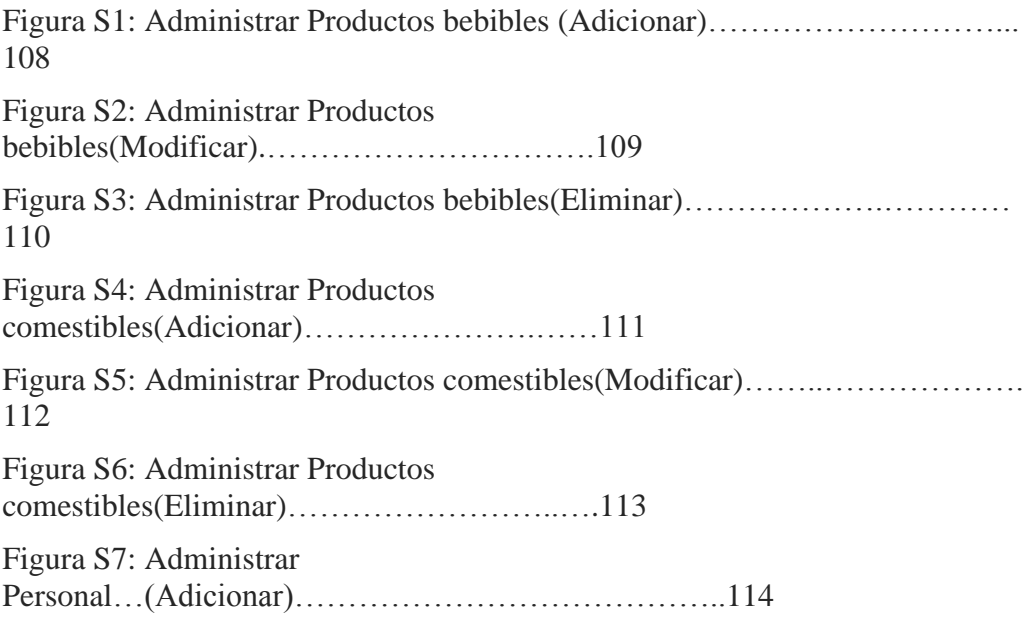

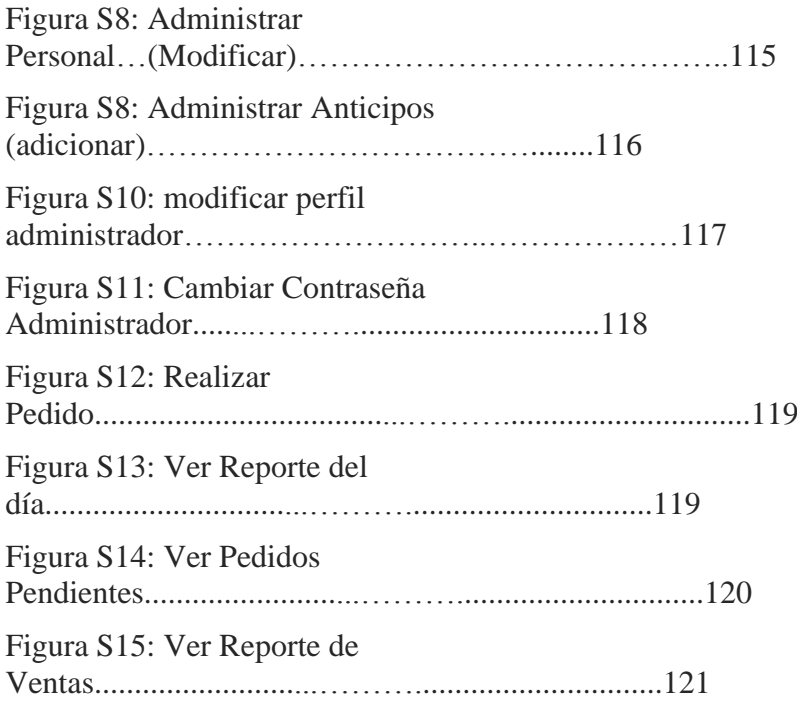

# **Índice de Tablas**

# **Descripción de Atributos**

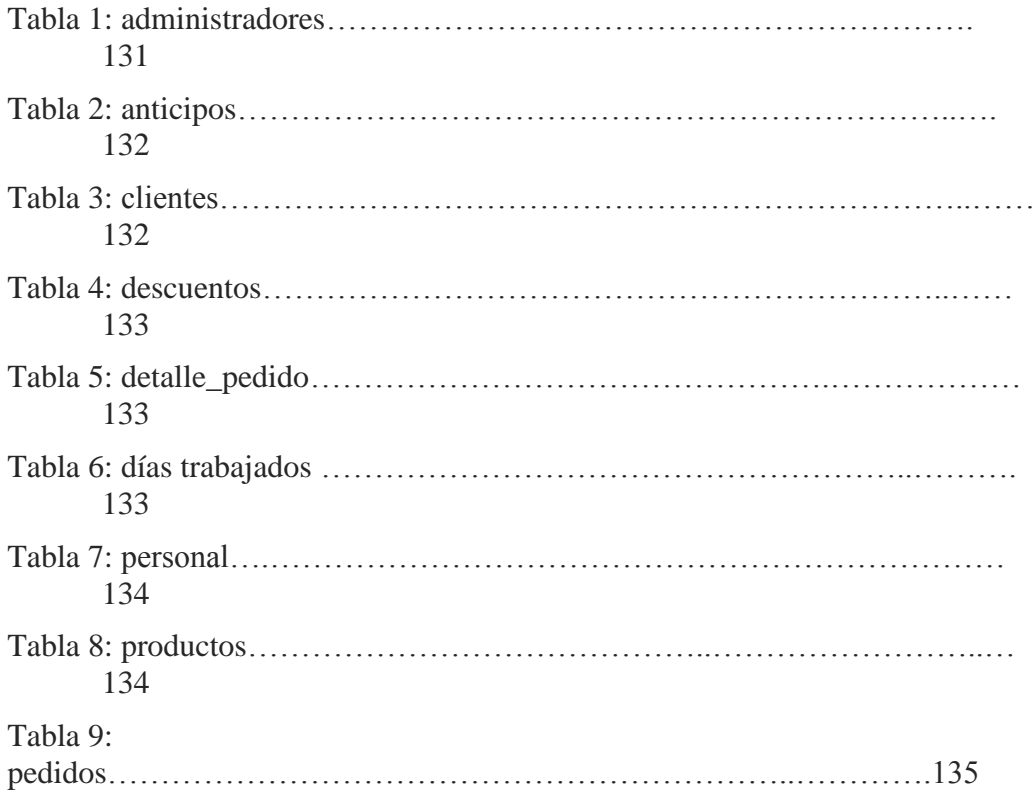

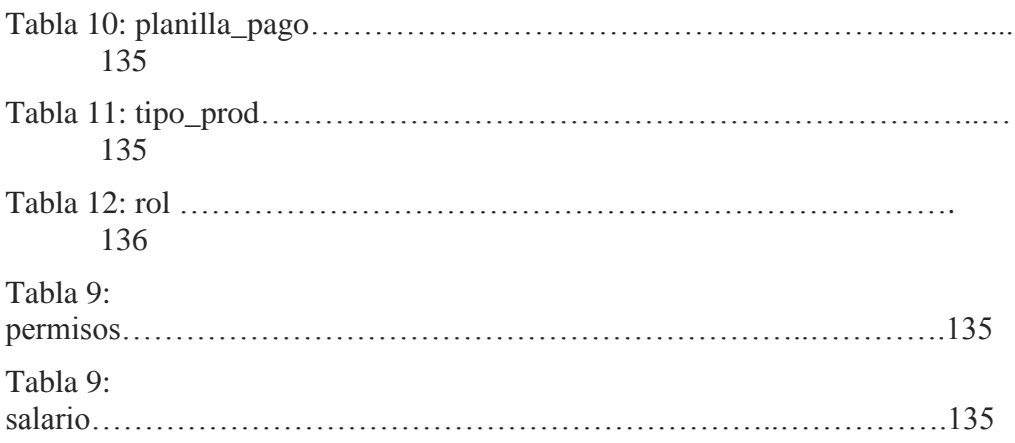

### **Casos de Prueba**

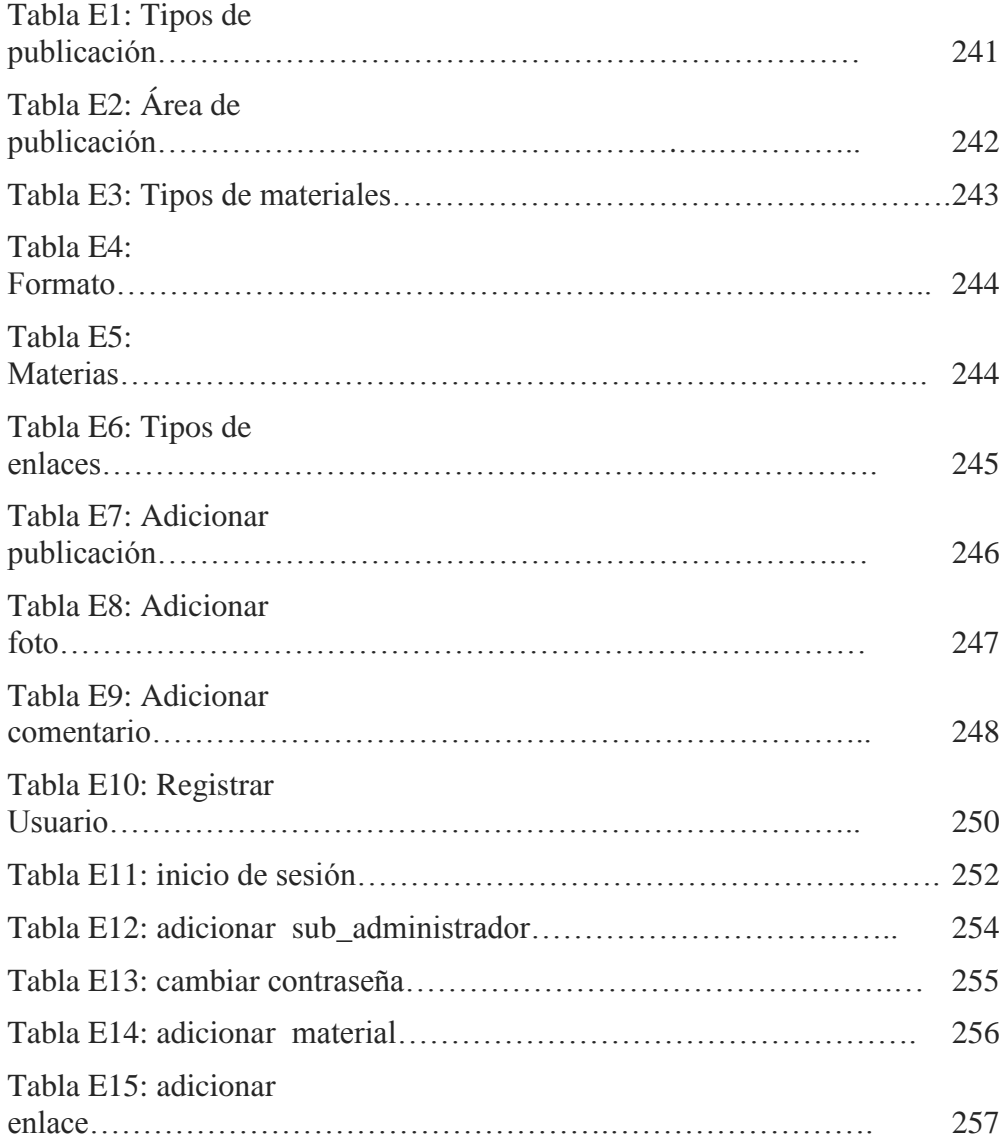

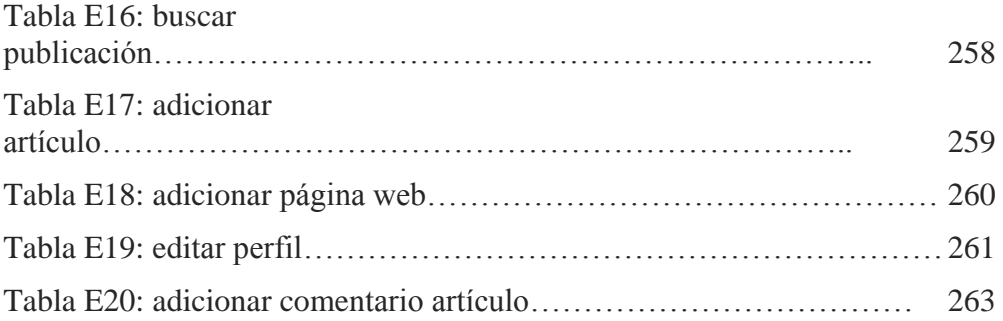